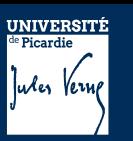

## UE PROJET THEMATIQUE Fiche descriptive

## **Nom projet ReadTheVoice**

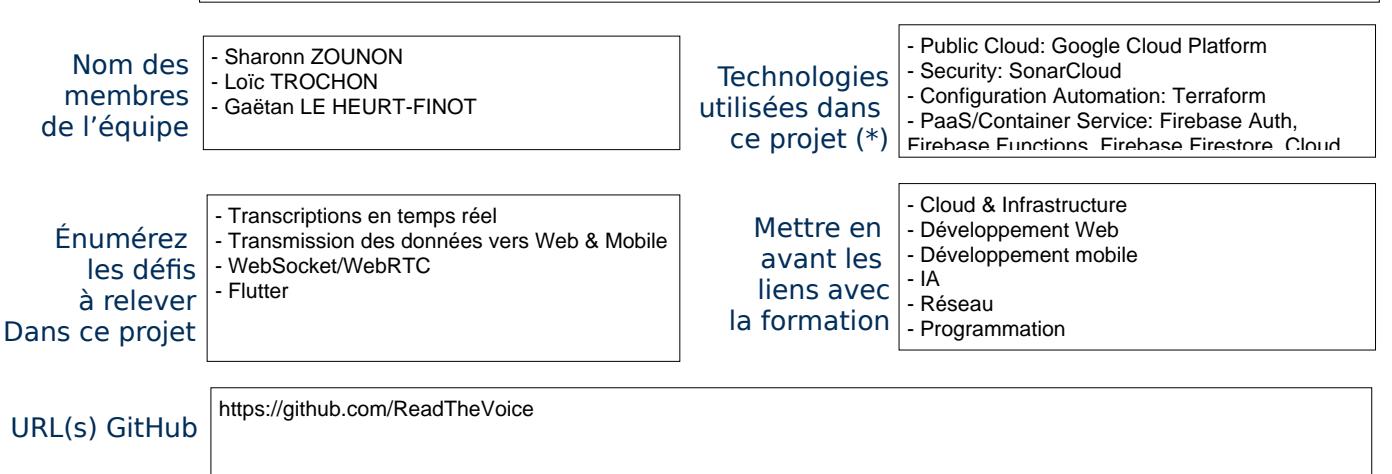

## Description du projet : contexte, objectif

copie de sauvegarde de la transcription (si acceptée par l'orateur).<br>L'orateur de l'orateur (si acceptée par l'orateur).

Il est parfois difficile pour les personnes souffrant de déficiences auditives et pour celles qui se trouvent à une certaine distance de l'orateur de suivre efficacement une conférence, un cours magistral ou bien une réunion.

ReadTheVoice a pour objectif la transcription en temps réel de l'audio en texte pour une intégration transparente dans les conférences, les cours magistraux et bien plus encore.

Il suffit aux orateurs de créer un compte sur notre application Web et de se connecter.

Lors de la création d'une réunion, un lien unique et un code QR sont générés.

Les participants peuvent facilement scanner le code QR à l'aide de leurs appareils mobiles.

Il est à noter qu'aucun compte n'est nécessaire pour le public, ce qui simplifie le processus.

S'appuyant sur la puissance de l'API de Deepgram, notre système de transcription fonctionne de manière transparente en arrière-plan. Pour plus de commodité, une application mobile est fournie, simplifiant la numérisation du code QR et garantissant la disponibilité d'une

#### | Liste des fonctionnalités avec l'attribution exemple : Authentification [Luc Skywalker] Les API de ReadTheVoice facilitent non seulement la transcription en temps réel, mais gèrent également le stockage et la distribution des

- Récupération audio [Sharonn ZOUNON]

- Transmission vers l'API Deepgram [Sharonn

- Stockage des transcriptions dans Firebase

- Scan de codes QR et récupération des données du code QR [Loïc TROCHON] - Récupération des données pour l'affichage dans l'application mobile [Loïc TROCHON] - Transfert en temps réel si nécessaire via WebSocket depuis le service Web pour l'application mobile [Loïc TROCHON]

- Affichage dans le navigateur pour l'orateur de la transcription [Sharonn ZOUNON et Gaëtan

- Liste des précédents scans [Loïc TROCHON] - Mise en forme des données via le service Web pour l'application mobile [Loïc TROCHON] - Authentification [Gaëtan LE HEURT-FINOT] - Inscription [Gaëtan LE HEURT-FINOT] - Modification du profil [Gaëtan LE

- Transmission via WebSocket de l'audio

- Récupération de la réponse de l'API Deepgram [Sharonn ZOUNON]

Firestore [Sharonn ZOUNON]

[Sharonn ZOUNON]

LE HEURT-FINOT]

ZOUNON]

- Fréquence des points : une fois par semaine

- Répartition des tâches :
- --> Transcriptions et AI : Sharonn ZOUNON
- -- > Mobile : Loïc TROCHON
- --> Web et infra : Gaëtan LE HEURT-FINOT
- Communication : Facilité par Discord

### Process qualité mis en place (si il existe)

- Qualité de code : SonarCloud, CodeQL
- Sécurité des secrets : GitHub Secrets Scanning
- Vérification des dépendances : Dependabot
- Test de build : GitHub Actions

### Autres points à souligner

Le projet ReadTheVoice est découpé en plusieurs modules (Web, Transcriptions, Mobile) et chaque membre du projet est en charge d'un de ces modules.

### **CONSIGNES**

Le README.md du dépôt doit contenir le graphique de l'architecture et le gantt prévu de l'avancement du projet.

- Déconnexion [Gaëtan LE HEURT-FINOT] - Mise à jour du courriel [Gaëtan LE

HEURT-FINOT]

HEURT-FINOT]

HEURT-FINOT]

HEURT-FINOT]

- Création d'une réunion [Gaëtan LE

- Mot de passe oublié [Gaëtan LE

- Gestion des tokens [Gaëtan LE

HEURT-FINOT]

- Mise à jour d'une réunion [Gaëtan LE

HEURT-FINOT]

Organisation : Fréquence des points, leader (ou pas), rôle de chacun, … , toutes infos en rapport avec la gestion de l'équipe (en rapport avec l'humain)

- Source Control Management: GitHub

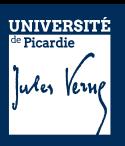

# UE PROJET THEMATIQUE Fiche descriptive

Dispositions prises en cas de monter de charge ( architecture, services spécifiques...)

ReadTheVoice repose sur une architecture mêlant serverless (Firebase Functions, ...) et PaaS prenant en charge l'autoscaling (Cloud Run, ...).

Cette architecture permet de répondre efficacement à un scaling nécessaire en cas de besoin.

Autres tâches relevant des missions attribués aux DevOps, AdminSys, chef de Projet …

Listez ici tous les travaux que vous n'avez pas pu présenter dans les précédents cadres. Chaque tâche listée doit être nominative ( un ou plusieurs nom de l'équipe doit y être associé )

Exemple : *Getion du compte de facturation GCP [Paul Lefévre]*

- Gestion Firebase [Sharonn ZOUNON et Gaëtan LE HEURT-FINOT]

- Gestion GCP [Gaëtan LE HEURT-FINOT]

- DNS, domaine [Gaëtan LE HEURT-FINOT]

- Déploiements [Gaëtan LE HEURT-FINOT] - Design infra [Gaëtan LE HEURT-FINOT]

- Design web [Gaëtan LE HEURT-FINOT]

DevSecOps Tools Periodic Table

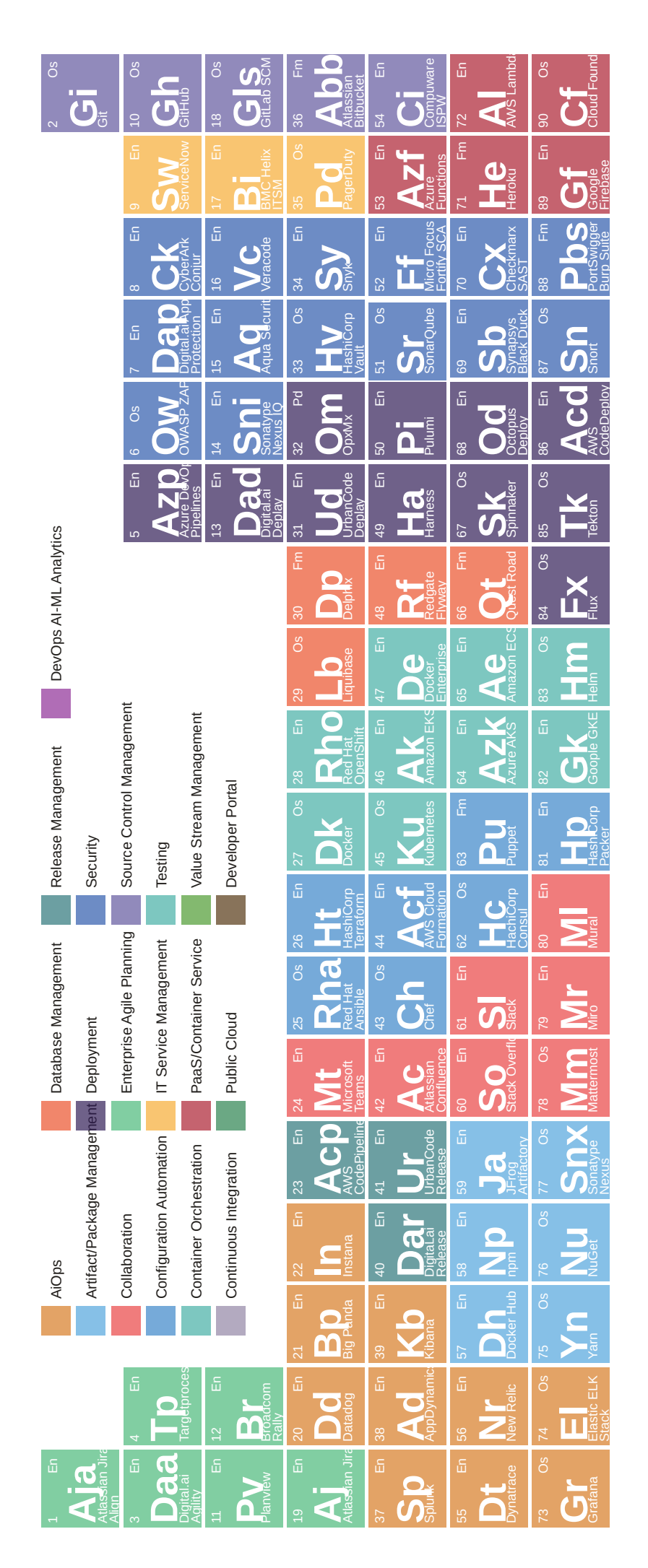

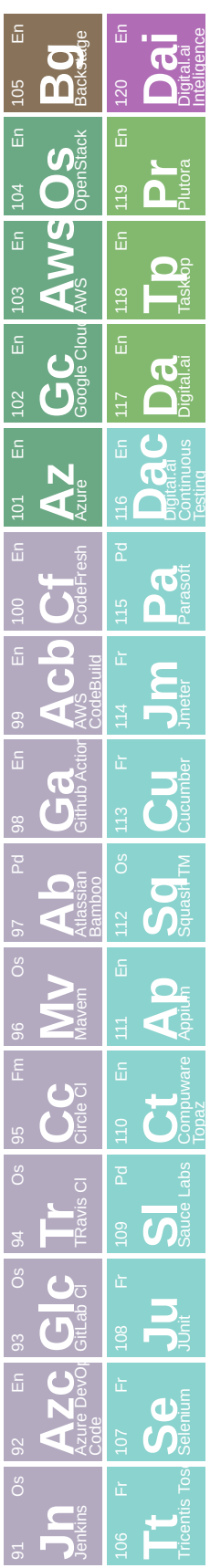

Inc.loil@lear-oiboried=24oveburreshictary.com/capic//ted/apic